# Bases de données documentaires et distribuées, http://b3d.bdpedia.fr

# Web, REST et CouchDB

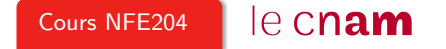

# Ce qu'il faut savoir (pour nous)

Web = immense base de données documentaire  $\ell$  Les notions essentielles.

- **·** Le Web est constitué de ressources Une ressource est une entité fournissant des services et communiquant par message.
- Les ressources sont identifiées et accessibles à des URL. [https://www.example.com:](https://www.example.com:443/chemin/vers/doc?nom=b3d&type=json#fragment) [443/chemin/vers/doc?nom=b3d&type=json#fragment](https://www.example.com:443/chemin/vers/doc?nom=b3d&type=json#fragment)
- Les messages sont codés selon un **protocole**, HTTP. Très utile (indispensable ?) : l'outil cURL pour parler le HTTP avec la ligne de commande.
- Un "message" est une enveloppe dont le contenu est un document. Souvent le document est en HTML (affichage). Mais cela peut être un **document** structuré.

#### L'architecture REST

 $R$ EST  $=$  une définition de services Web basée sur les standards du Web.

- on s'adresse à des ressources qui fournissent des services ;
- les messages se font en HTTP, et sont (le plus souvent) structurés en XML ou JSON ;
- les documents structurés fournis par une ressource sont (le plus souvent) produits à la volée (par calcul : distinction entre service et ressource statique).

Très répandu ! Excellent moyen de récupérer des informations directement exploitables par une machine (pas comme HTML).

#### Ressources et opérations

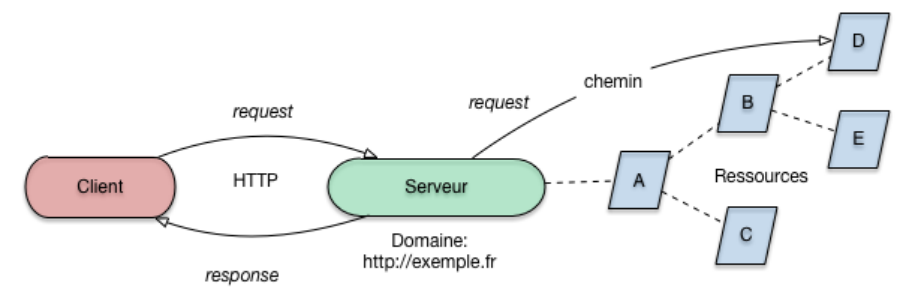

Quatre opérations (celles de HTTP).

GET lit (la représentation d')une ressource.

PUT crée une nouvelle ressource (ou, plus flexible : la remplace).

POST envoie un message (demande de service) à une ressource.

DELETE détruit une ressource.

イロト イ押 トイミト イヨト ニヨー りなべ

# Un peu de rigueur

Qu'est-ce qu'un bon (un vrai) service REST ?

- Des ressources clairement organisées et stables.
- Des services bien concus (simples, clairs, concis) et stables.
- Respect de la sémantique des 4 opérations. Notamment :

GET : lecture seule, pas d'effet de bord (état des ressources inchangé). PUT :  $c$ réation, donc idempotent (plusieurs appels = même effet qu'un seul). POST : **envoi de message** : s'adresse à une ressource existante (modification possible de l'état des ressources).

Ce sont des principes : détails sujets à de longues discussions...

#### Où sont les services REST ?

Ils sont partout ! Beaucoup d'applications Web (Twitter, Facebook par exemple) ont une interface HTML et une interface REST.

Essayons : quel temps fait-il à Paris aujourd'hui ?

curl -X GET api.openweathermap.org/data/2.5/weather?q=Paris Et à Londres ? Et ailleurs ?

Vous essaierez (au moins) les services de géolocalisation de Google.

Beaucoup d'autres services partout : <http://programmableweb.com>

De quoi se constituer au fil du temps une base de documents à analyser.

**KORKAR KERKER E YOUR** 

### CouchDB, en bref

Un système typiquement NoSQL.

- gère des documents structurés (JSON) ;
- pas de schéma, pas de langage d'interrogation, entièrement non normalisé.
- échanges client/serveur basés sur REST ;
- passe en mode distribué facilement (à vérifier).
- applique quelques techniques courantes de calcul distribué (MapReduce).

Pas le système le plus répandu, mais facile à mettre en œuvre, intéressant à étudier.

#### <span id="page-7-0"></span>Serveurs, bases, documents

Souvenez-vous : on s'adresse à des ressources

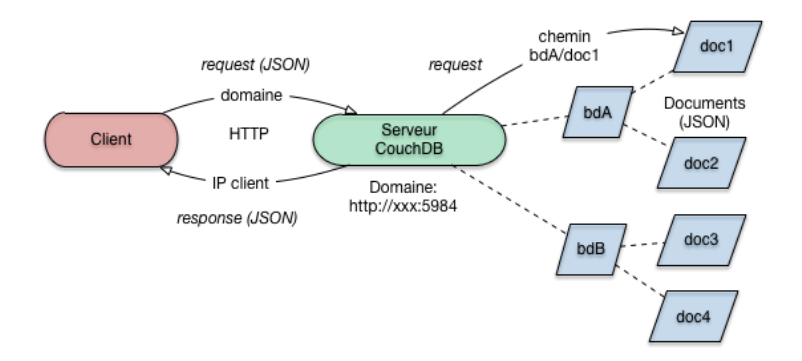

イロト イ母 トイミト イミト ニヨー りんぐ

# Démonstration (REST)

Vérifions que le serveur (ici, machine locale) est prêt à nous parler.

\$ curl -X GET http://localhost:5984

{"couchdb":"Welcome","version":"1.0.1"}

 $C$ réation d'une base de données  $=$  PUT d'une nouvelle ressource.

\$ curl -X PUT http://localhost:5984/films

Récupérons la nouvelle ressource (sa représentation) avec GET.  $C$ réation d'une base de données  $=$  PUT d'une nouvelle ressource.

\$ curl -X GET http://localhost:5984/films

 $C$ réation d'un document  $=$  PUT d'une nouvelle ressource dans la base de données.

```
$ curl -X PUT http://localhost:5984/films/doc1
```
-d '{"clef": "valeur"}'

```
{"ok":true,"id":"doc1","rev":"1-25eca"}
```
Notez le champ rev. Et bien sûr on peut lire la nouvelle ressour[ce](#page-7-0). \$ curl -X GET http://localhost:5984/films/doc1

## Ajout de documents complets

Envoi de messages PUT (à la nouvelle ressource) ou POST (à la base de données). On adresse un PUT à une **nouvelle** ressource (il faut donc produire l'URL).

curl -X PUT http://localhost:5984/films/us

```
-d @movie_52.json -H "Content-Type: application/json"
```
On adresse un POST à la base de données.

```
$ curl -X POST http://localhost:5984/films/ -d @movie_52.json \
      -H "Content-Type: application/json"
```
Réponse :

```
{
"ok":true,
"id":"movie:52",
"rev":"1-68d58b7e3904f702a75e0538d1c3015d"
}
```
イロト イ押 トイミト イヨト ニヨー りなべ

# Mise à jour

CouchDB est un système multiversions

```
Mettre à jour un document = ajouter une version à une version existante;
```

```
$ curl -X PUT http://localhost:5984/films/us -d @newDoc.json
        -H "Content-Type: image/jpg"
{"ok":true,"id":"tsn","rev":"2-26863"}
```
Détruire avec DELETE = ajouter une version marquée "détruite".

```
$ curl -X DELETE http://localhost:5984/films/us?rev=2-26863
{"ok":true,"id":"tsn","rev":"3-48e92b"}
```
**KORKAR KERKER E YOUR** 

#### Bilan

À retenir :

- $\bullet$  REST = échange de documents sur le Web.
- Possibilité de constituer à peu de frais une base documentaire.
- Opérations de type "dictionnaire" : le minimum syndical des bases NoSQL.
- CouchDB : un système original concrétisant une vision de Web comme un serveur de documents structurés.

À vous de jouer : reproduire les commandes CouchDB, trouver et interroger des services REST en JSON ou XML.